### **PERANCANGAN DAN PENATAAN BIDANG PENGARSIPAN DAN SUPPORT OPERATION MANAGEMENT (SOM) PADA PT. PELINDO CABANG PANGKALBALAM**

**LAPORAN MAGANG KERJA**

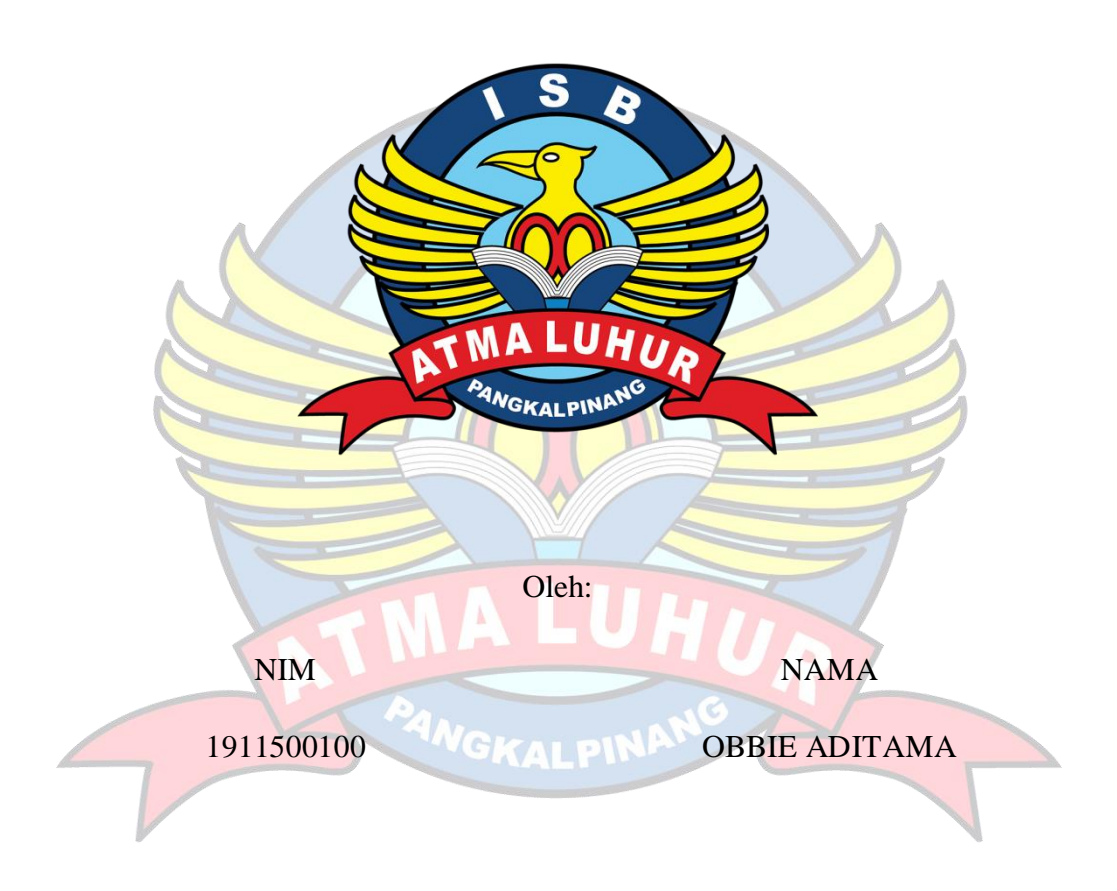

# **FAKULTAS TEKNOLOGI INFORMASI PROGRAM STUDI TEKNIK INFORMASTIKA ISB ATMA LUHUR PANGKALPINANG 2022/2023**

## **PERANCANGAN DAN PENATAAN PADA BIDANG PENGARSIPAN DAN SUPPORT OPERATION MANAGEMENT (SOM) PADA PT. PELINDO CABANG PANGKALBALAM**

#### **LAPORAN MAGANG KERJA**

diajukan untuk melengkapi laporan kegiatan magang

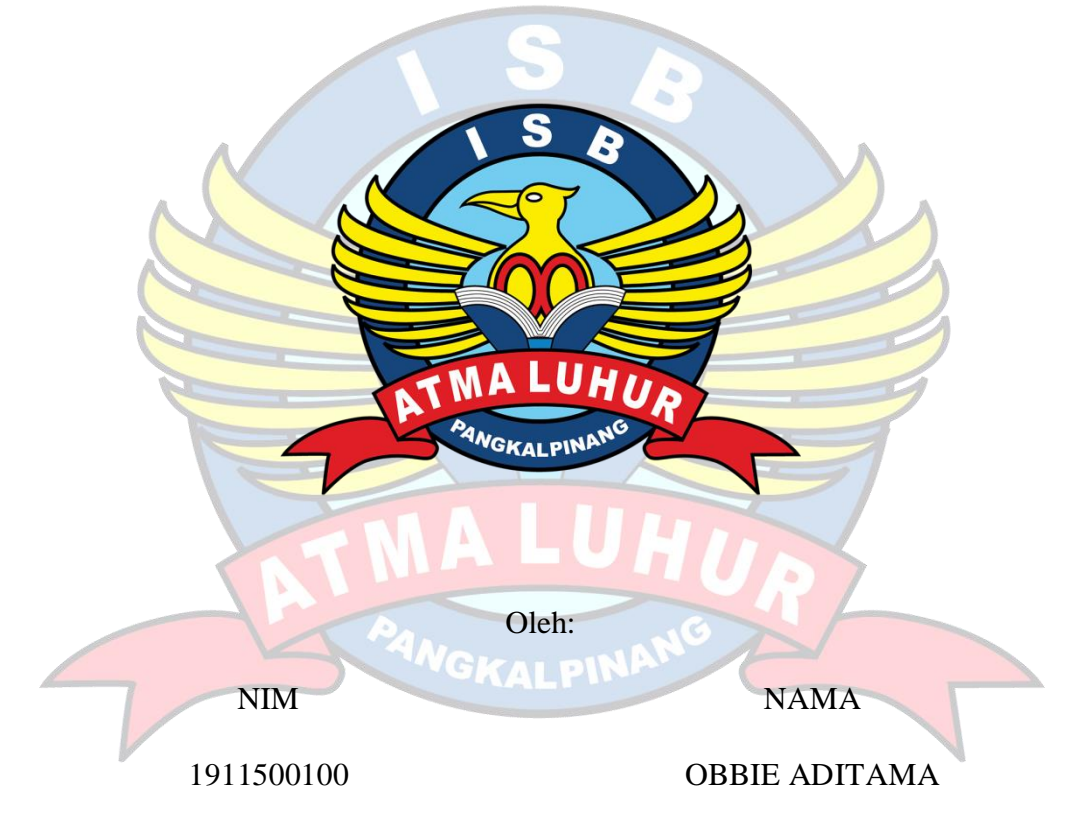

# **FAKULTAS TEKNOLOGI INFORMASI PROGRAM STUDI TEKNIK INFORMATIKA ISB ATMA LUHUR PANGKALPINANG 2022/2023**

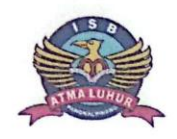

#### **INSTITUT SAINS DAN BISNIS (ISB) ATMA LUHUR**

#### PERSETUJUAN LAPORAN MAGANG KERJA

Fakultas : Fakultas Teknologi Informasi

Program Studi: Teknik Informatika

Jenjang Studi : Strata 1

Judul

: PERANCANGAN DAN PENATAAN PADA BIDANG PENGARSIPAN DAN SUPPORT OPERATION MANAGEMENT (SOM) PADA PT. PELINDO CABANG PANGKALBALAM

 $\text{NIM}$ 1911500100

**NAMA OBBIE ADITAMA** 

Pangkalpinang, 9 Januari 2023

Menyetujui

Pembimbing Chandra Kirana, M.Kom<br>NIDN. 0228108501

Pembimbing Lapangan

**Fahrul Rozzi**<br>NIP. 19911003561

Mengetahui,

Dekan Fakultas Teknologi Infomasi **Ellva** NIDN. 0201027901

Kaprodi Teknik Informatika

Chandra Kirana, M.Kom<br>NIDN. 0228108501

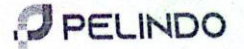

#### **SURAT KETERANGAN SELESAI MAGANG**

Nomor: 09/P1/11/2023

Yang bertanda tangan dibawah ini:

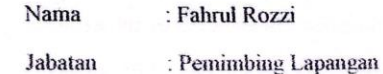

Dengan Ini menerangkan bahwa :

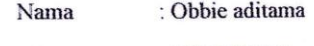

: 1911500100 Nim

Sudah menyelesaikan kegiatan magang di PT Pelabuhan Indonesia (Persero) Regional 2 Pangkalbalam selama 7 bulan, sejak tanggal 30 Agustus 2022 hingga 28 Februari 2023. Sejak menjalankan kegiatan magang di PT.Pelabuhan Indonesia (Persero) Regional 2 Pangkalbalam, yang bersangkutan telah melaksanakan seluruh tugas dan tanggung jawab dengan baik.Selain itu,pihak yang bersangkutan juga bisa mempelajari sekaligus mengikuti secara aktif system kerja di perusahaan. Kiranya program magang di perusahaan kami bisa memberi manfaat bagi pihak yang bersangkutan.

Demikianlah surat keterangan ini kami buat kiranya bisa digunakan dengan semestinya.

Pangkalpinang. 28 Februari 2023

Pembimbing Lapangan

Fahrul Rozzi NRP. 19911003561

#### **KATA PENGANTAR**

Puji Syukur Alhamdulillah kehadirat Allah SWT atas rahmat dan karunia-Nya, penulis dapat menyelesaikan laporan hasil Magang Program Merdeka Kampus Merdeka di PT. Pelindo Cabang Pangkalbalam ini dengan sangat baik dan dapat menyelesaikan laporan ini dengan tepat waktu.

Laporan ini disusun guna memenuhi persyaratan untuk melaksanakan program Magang pada Semester VII (Tujuh) di ISB Atma Luhur Pangkalpinang, Kepulauan Bangka Belitung dalam tahun ajaran 2022/2023. Penyusunan laporan ini sesuai dengan instruksi dan arahan dari ISB Atma Luhur Pangkalpinang yang mencakup segala aktivitas pekerjaan yang telah dilakukan oleh penulis selama mengikuti Program Magang di PT. Pelindo Cabang Pangkalbalam.

Penulis menyadari tanpa bantuan dan bimbingan dari berbagai pihak sangatlah sulit bagi penulis untuk menyelesaikan laporan hasil Magang Program Merdeka Belajar Kampus Merdeka ini. Oleh karena itu, dalam penyusunan laporan Magang. Penulis mengucapkan Terima kasih kepada:

- 1. Allah SWT telah memberikan hikmat-Nya dan kemudahan kepada penulis selama melaksanakan Kegiatan Magang dalam menyelesaikan laporan.
- 2. Bapak Ellya Helmud, M.Kom, selaku Dekan Fakultas Teknologi Informasi ISB Atma Luhur Pangkalpinang.
- 3. Bapak Chandra Kirana, M.Kom, selaku Ketua Prodi S1 Jurusan Teknik Informatika ISB Atma Luhur Pangkalpinang.
- 4. Bapak Nofal Hayyin K, selaku General Manager PT. Pelindo Cabang Pangkalbalam.
- 5. Ibu Hanny Yuniarti, selaku SPV.SDM, Umum & KBL PT. Pelindo Cabang pangkalbalam.
- 6. Bapak Fahrul Rozzi, selaku Mentor Magang bidang Operasi & Teknik (OPTEK) PT. Pelindo Cabang Pangkalbalam.
- 7. Bapak Agung Triawan, selaku Mentor Magang bidang Penataan Arsip PT. Pelindo Cabang Pangkalbalam.
- 8. Putri Alwiyah, selaku rekan yang telah bekerja sama selama Magang di PT. Pelindo Cabang Pangkalbalam.
- 9. Fadhil Baiqhi, selaku rekan yang telah bekerja sama selama Magang di PT. Pelindo Cabang Pangkalbalam
- 10. Seluruh Staff di PT. Pelindo Cabang Pangkalbalam yang telah mensupport dan membimbing penulis dalam melaksanakan kegiatan magang di di PT. Pelindo Cabang Pangkalbalam.

Semoga kegiatan ini dapat menjadi amal kebaikan dalam berbagi ilmu selama proses magang di PT. Pelindo Cabang Pangkalbalam mendapatkan balasan yang setimpal dari Allah SWT serta pengalaman dan semua ilmu yang di berikan dapat berguna kelak untuk kedepannya. Dalam penyusunan laporan ini masih banyak kekurangannya dari apa yang saya sampaikan.

Akhir kata penulis harap kritik dan sarannya agar tercipta laporan yang lebih baik lagi pada kesempatan mendatang. Serta laporan ini juga bisa berguna sebagai refrensi untuk mahasiswa ISB Atma Luhur Pangkalpinang yang akan mengikuti program magang selanjutnya. Oleh karena itu, penulis harap apa yang disampaikan dan salah kata atas perhatiannya, penulis ucapkan terima kasih.

Pangkalpinang, 9 Januari 2023

### **DAFTAR ISI**

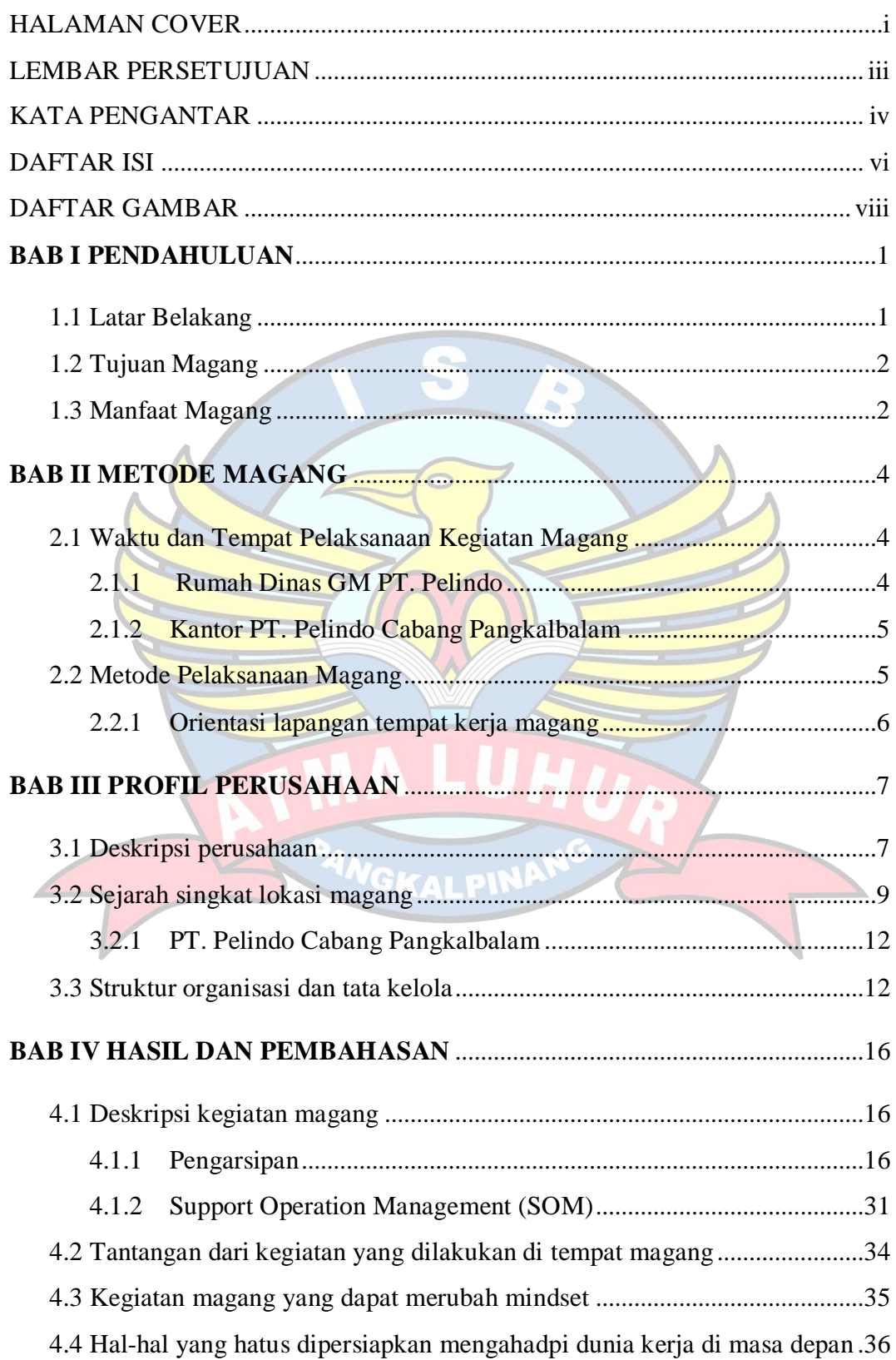

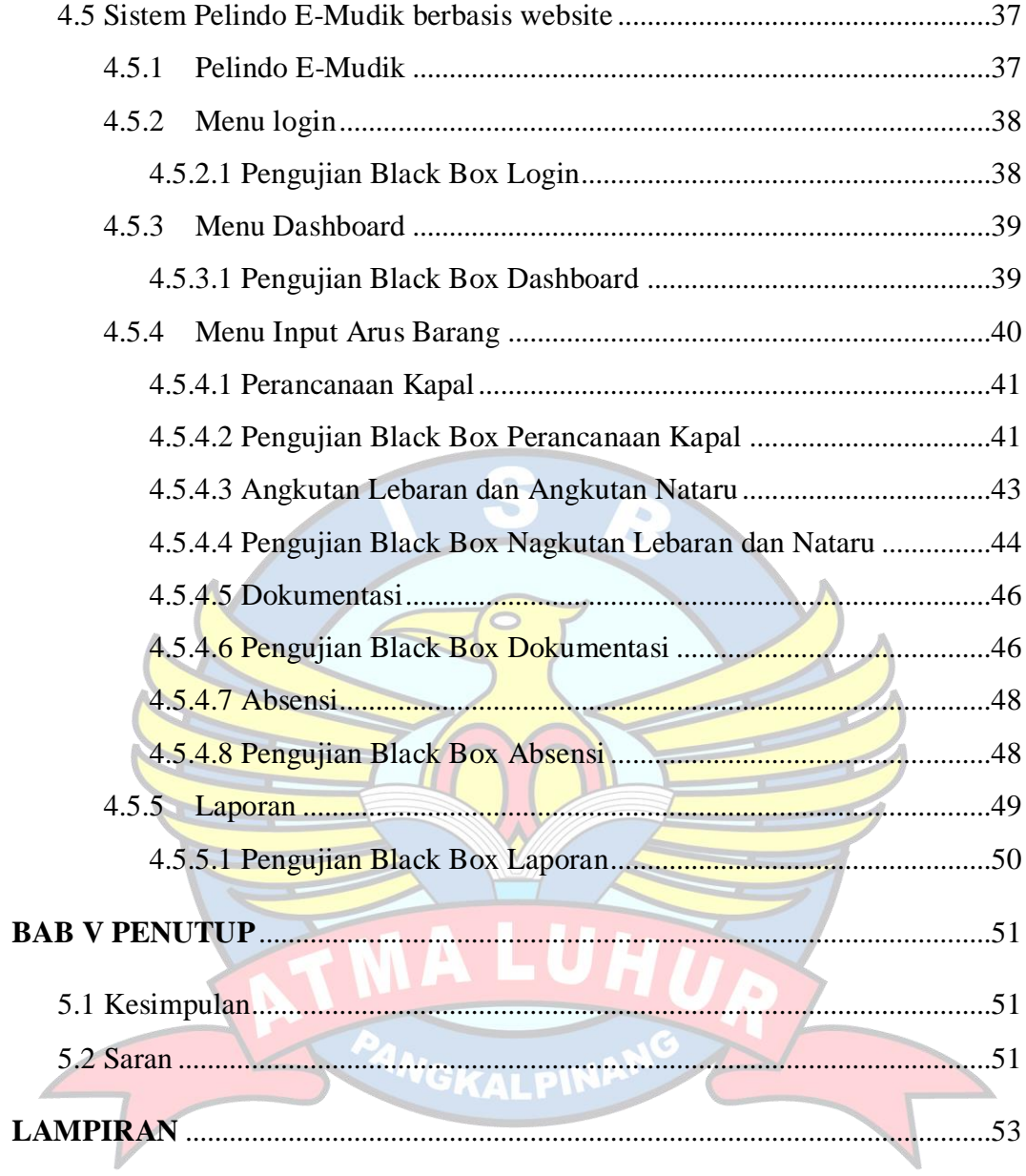

#### **DAFTAR GAMBAR**

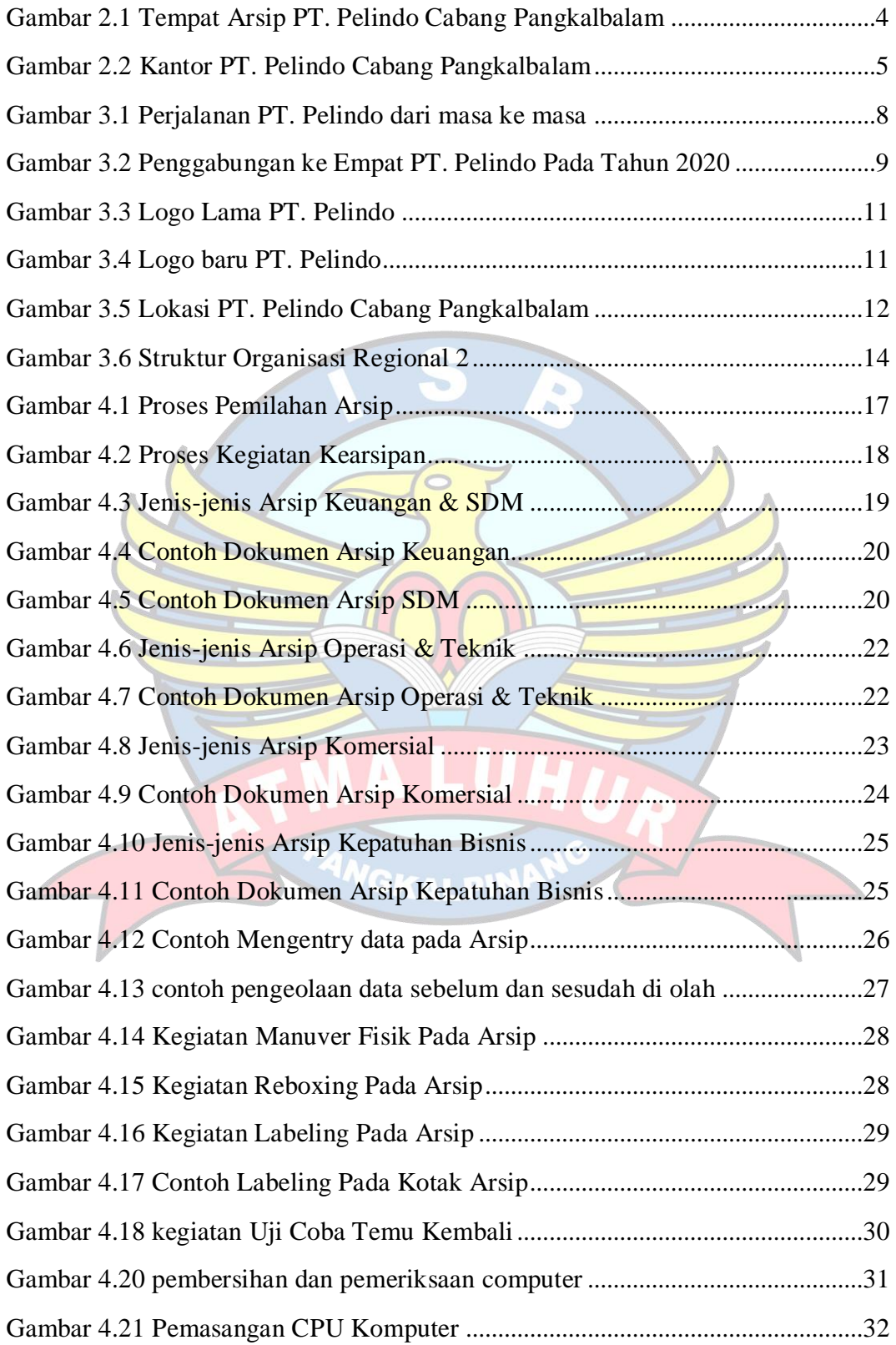

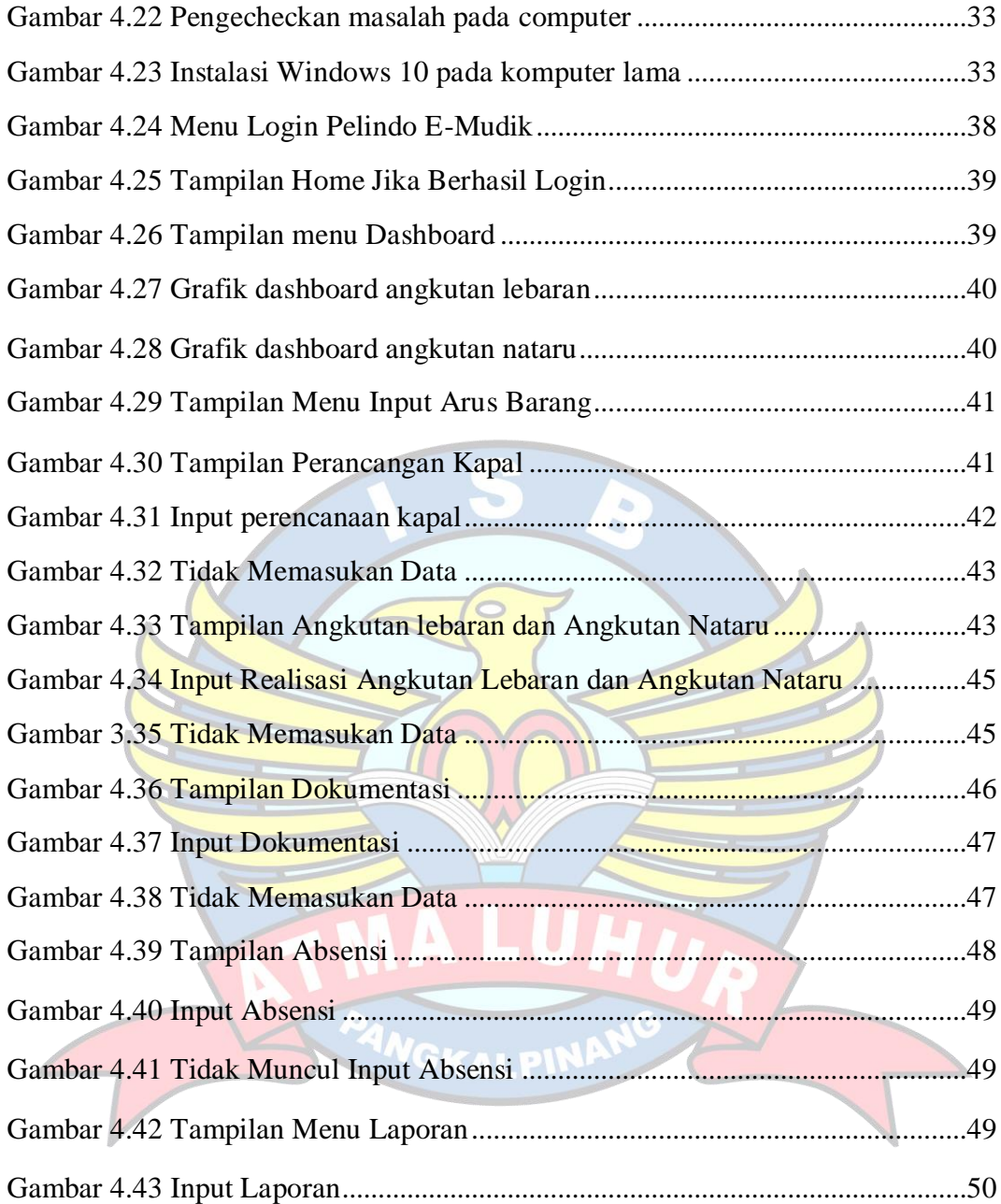